"FANTASIA" von Holger Hustädte Grafik Design von Johannes Hustädte

1.) Professor Foster, ein bekannter Wissenschaftler, ist spurlos verschwunden. Als sein bester Freund machen Sie sich auf die Suche nach ihm. Finden Sie ihn und kehren Sie mit ihm in sein Haus zurück. Auf der Suche lauern natürlich viele Gefahren und Überraschungen !

2.) Teilen Sie dem Computer über die Tastatur mit, welche Aktionen Sie unternehmen möchten. Der Parser versteht knappe Befehle (Norden, Nimm Schwert) ebenso wie lange Sätze (Nimm das Schwert, gehe nach Norden ). Auf Groß- oder Kleinschreibung brauchen Sie keine Rücksicht nehmen. Mehrere Befehle werden durch Kommata verbunden eingegeben. Hier eine Auswahl der wichtigsten Aktionsbefehle: Norden, Süden, Westen, Osten, Nordwesten, Nordosten, Südwesten, Südosten, nimm, nehme, trink, trinke, verliere, untersuche, prüfe, betrachte, hilfe, schaue, sieh, siehe, lese, öffne, überquere, schwimme, kaufe, füttere, gebe, zerstöre, zerbreche, warte, schlafe, raste.

Systembefehle: Inventur

Listet alle Gegenstände auf, welche man bei sich trägt. Es gibt keine bestimmte Anzahl von Gegenständen die man gleichzeitig tragen darf, vielmehr hängt dies vom Gewicht der einzelnen Objekte ab. Speichere Speichert den Spielstand ab. (Bitte nicht auf die gelieferte Systemdisk

Lade Quit Prozent

Läd gespeicherten Spielstand ein. Bricht das Spiel ab. Gibt mittels eines Prozentwertes an, wieviel % des Spieles im Augenblick gelöst sind. Schaltet die Grafik aus. Text

Schaltet die Grafik wieder ein. Grafik

Einige Befehle lassen sich abkürzen: Alle Himmelsrichtungen z.B. Norden = N Nordwesten = NW und Inventur = I

3.) Es ist möglich, das Spiel richtig zu beenden ohne 100% erreicht zu haben. Ein richtiger Abenteurer läßt dies natürlich nicht auf sich sitzen.

4.) Hinweise für Adventureanfänger: In Adventures übernehmen Sie die Rolle einer Person. Sie teilen dem Computer mit was diese Person tun soll. Der Computer übernimmt sozusagen Ihren Körper. Ausser den in dieser Beschreibung vorkommenden Befehlen versteht der Computer natürlich auch die Bezeichungen für die in dem Spiel vorkommenden Gegenstände und Personen. Wärend des Spielverlaufes sollten Sie eine Karte mitzeichnen, damit Sie immer wissen wo Sie sind. Achten Sie auf den Geldstand, untersuchen Sie alles, probieren Sie alles aus und speichern Sie Ihren Spielstand möglichst oft ab, damit Sie nicht immer wieder von vorne beginnen müssen.

5.) Damit das Spiel vor unbefugtem Zugriff geschützt ist, verlangt es bei jedem Neubeginn die Eingabe eines Passwortes. Dieses Wort wird per Zufall aus einer Gruppe von 10 Wörtern ausgelost. Das Programm teilt Ihnen lediglich die Nummer des geforderten Wortes mit und erwartet dann Ihre Eingabe. Hier die Liste der Passwörter:

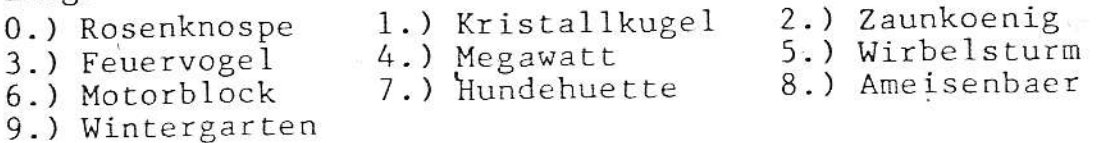